**SLO Bytes HardCopy A publication of the San Luis Obispo PC Users' Group Vol. 25 No. 5 May 2009**

# *April 5th, 2009 General Windows SIG Review by Alan Raul*

### **Microsoft Internet Explorer 8**

IE8 doesn't compete with Firefox on geeky scripts, it doesn't compete with Chrome for JavaScript speed or with Safari for eye-candy.

What it does do is provide a quick, usable, standards-based browser for ordinary mortals who really don't care about the browser wars and just want to get stuff done.

<http://www.brisbanetimes.com.au/news/digital-life/articles/ie8-for-ordinary-mortals/2009/03/31/1238261576476.html> **Accelerators** - Users can quickly map an address, do a search or send a link in an e-mail without having to bounce to another site. Just highlight the desired text and right click.

**Web slices** - Enables users to create small windows in the browser toolbar to keep an eye on, say, an ongoing eBay auction or changing stock quotes.

**More stable browsing** - Can restore crashed tabs with information you had entered kept intact. **InPrivate** - Sometimes called the "naughty button or porn mode," it allows users to visit Web sites without a trail being left in the browser history.

**Security** - Warns users who try to visit malicious sites that contain viruses or that potentially harvest sensitive information. Microsoft claims that it offers warnings on two to four times as many sites as the competition. <http://www.microsoft.com/windows/internet-explorer/default.aspx>

Steve Gibson (GRC) and Leo Laporte have a great podcast about Internet Explorer 8 on **Episode #189, March 26, 2009**. It begins at 29 minutes into the podcast. You can also download a PDF and read along. It begins on page 11. <http://www.grc.com/securitynow.htm>

**Microsoft Windows Malicious Software Removal Tool** - This tool checks your computer for infection by specific, prevalent malicious software (including Blaster, Sasser, and Mydoom) and helps to remove the infection if it is found. Microsoft will release an updated version of this tool on the second Tuesday of each month. You can run this tool manually at any time by entering "mrt" at the run command.

<http://www.microsoft.com/downloads/details.aspx?FamilyId=AD724AE0-E72D-4F54-9AB3-75B8EB148356&displaylang=en>

<http://www.mydigitallife.info/2007/08/29/how-to-use-windows-malicious-software-removal-tool-mrtexe-in-vista-xp-2000-and-2k3/>

**CrystalDiskInfo** - is a FREE hard disk drive benchmark software. <http://crystalmark.info/software/CrystalDiskMark/index-e.html>

**CrystalCPUID** - is a FREE CPU software utility. <http://crystalmark.info/software/CrystalCPUID/index-e.html>

▫▫▫▫▫▫▫▫▫▫▫▫▫▫▫▫▫▫▫▫▫▫▫▫

### *April 5th, 2009 Main Meeting Review by John Waller*

Our speaker for this meeting was Stephen P. Morse. His subject was using the web to do searches. His particular interest is genealogy; as a result he discussed searching from the standpoint of genealogical searching. He spent some time with explaining "deep linking". Many times a website will have more information than the owner gives you access to. Deep linking is simply the method of accessing this information. For example, a genealogical website may give you information such as: when someone entered the country, their full name, where they lived, when they died. The database may also include birthplace, birth dates, etc. which the owner is not passing on to you. Deep Linking is the process for accessing this data.

He also discussed how to create a web based query system for searching a personal database, either by you, or by web visitors. The database could be a DB of your music collection, or books, etc. He actually has quite a clever form for creating a custom search form for your database. If you have ever used MS Access, it will be familiar, except that the process is on the web, and is simpler. The only problem was he did not talk about creating the database, which is kind of

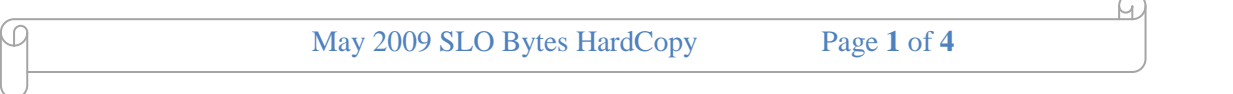

like having an engine, but no car.

Of course, his seminars are usually 2 to 3 days long, and he gives them on cruise ships, as well as to various companies, so it was necessarily trimmed down to fit our 2 - 3 hours .

Stephen's website is: <http://stevemorse.org/>

▫▫▫▫▫▫▫▫▫▫▫▫▫▫▫▫▫▫▫▫▫▫▫▫

#### *Kaye Raul's Programming Schedule by Kaye Raul*

**Social Networking** – MySpace, Facebook and Twitter - will be the subject of the presentation at the May 3rd meeting of the SLO Bytes PC Users Group. Two SLO Bytes members will cover the phenomenon of Facebook that now has over 200 million active users.

Facebook's mission is "to give people the power to share and make the world more open and connected" You will see examples of how Facebook is used to connect people with friends along with some essential tips to protect your privacy when setting up your account so that you will be able to network safely on-line.

#### **Prior to the main presentation:**

**Alan Raul** will moderate his Q & A session from **12:45 PM to 2:00 PM A Windows operating systems SIG** for beginners will also be conducted at the same time slot in the dining room.

*President's Message* **At our 3 May, 2009 meeting: At 12:45 PM, Alan Raul** will be moderating the Question and Answer session **At 2:30 PM, Kaye Raul** will coordinate the presentation

Go to<http://www.slobytes.org/newsletter/push/> to see the PUSH reviews. They come to us from Judy Taylour of APCUG, Editorial PUSH Committee Chair. Our Webmaster, Ralph Sutter, uploads these articles to our website. The actual PUSH articles are hyperlinked from Judy's reviews.

▫▫▫▫▫▫▫▫▫▫▫▫▫▫▫▫▫▫▫▫▫▫▫▫

Take a look at<http://www.kcbx.net/training.html> to see if you would like to avail yourself of the various **computer related classes** available at the **KCBXnet Training Facility.**

**Cal Poly Continuing Education's Osher Lifelong Learning Institute** (OLLI) is a comprehensive learning and service program for those 50 and over. This is a highly rated College level education program available at Cal Poly. This is their website:<http://www.osher.calpoly.edu/>

Take advantage of the four **learning CD's** "Learn Windows XP, Excel, Word & Power Point" available for our members to check out (at the Treasurer's table).

Continue to bring any **used ink-jet printer or toner cartridges** to our meeting. We collect them (at the Treasurer's table) and turn them over to "Make A-Wish Foundation" who generate much needed funds for their organization by refurbishing and selling them.

▫▫▫▫▫▫▫▫▫▫▫▫▫▫▫▫▫▫▫▫▫▫▫▫

--*Ray Miklas*

#### *April 2009 Treasurer's Report by* Robert Mires

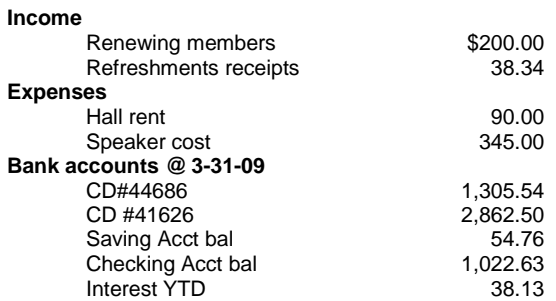

**Renewing members:** John Turney, Ralph Allison, Ben Hansen, Robert Mellema, Fred Cutter, John Simko, Clyde MacQuoid, Rick Headley,,

**New members:** none

Robert Mires, Treasurer

## *Club Information and Meeting Times*

**SLO Bytes,** a PC Users Group dedicated to educate its members in the use of personal computers, digital devices and software, meets on the first Sunday of each month at the Independent Order of Odd Fellows (IOOF) Hall at 520 Dana Street, San Luis Obispo. All meetings are open to the public at no cost. Special interest groups meet from 12:45 PM to 2:00 PM and guest speaker presentations begin at 2:30 PM. Contact Kaye Raul (kmraul at sbcglobal.net) or visit www.slobytes.org for additional information about SLO Bytes and the scheduled presentation.

▫▫▫▫▫▫▫▫▫▫▫▫▫▫▫▫▫▫▫▫▫▫▫▫

**HardCopy** is a monthly publication of SLO Bytes PC Users' Group located in San Luis Obispo, California. Information in this Newsletter is derived from both our own membership and other PC User Group Newsletters. The purpose of this publication is to inform our members of meetings and provide information related to the use of PCs and various Operating Systems.

**Membership Dues** are \$25 per year. Full membership entitles you to our monthly newsletter via e-mail, technical assistance, raffle gift drawing at the end of the meetings, a voice in the affairs of the club, and comradeships.

**Article Submission** Deadline for submission of articles is the 20th of each month. Articles should be E-mailed to the editor (rmiklas at pacbell.net).

**Computer-related businesses** wishing to advertise in **HardCopy** may now do so. The rate is \$15.00 per month or \$120.00 per year for a business card size announcement. Content in ad copy is subject to approval by the SLO Bytes Board of Directors.

### *Outside Special Interest Groups (SIGs)*

**HTML/Internet SIG** normally meets at 6:30 PM on Monday (following our Sunday's General Meeting) at Ralph Sutter's home in Arroyo Grande. Call Ralph at 489-8678 for directions.

**Linux SIG** normally meets at 6:30 PM on Thursday (following our Sunday's General Meeting) at KCBXnet [a.k.a. SLONET] Training Center, 4100 Vachell Lane, SLO.

**Photography SIG** normally meets at 7 PM on a third Monday of each month at Don Jones's home in Pismo Beach. Call Don at 773-5526 for directions.

▫▫▫▫▫▫▫▫▫▫▫▫▫▫▫▫▫▫▫▫▫▫▫▫

### *SLO Bytes Officers/Volunteers*

Ray Miklas - President (HardCopy Editor) rmiklas at pacbell.net Kaye Raul - Vice President (Programs Chair/Publicity) kmraul at sbcglobal.net Robert Mires - Treasurer (Membership/Publishing) rmires at sbcglobal.net Ralph Sutter - Secretary (Webmaster/HTML-Internet SIG) rsutter at cuesta.edu Alan Raul (General SIG/Linux SIG) Ben Hansen (Beginners SIG) Eugene Rheingans (Beginners SIG) Fred Cook (Beginners SIG) Don Jones (Photography SIG) John Waller (Contributing Columnist/Main Meeting Review) Nancy Vrooman (Refreshments/Contributing Columnist Photography SIG) Peter Stonehewer (Refreshments) Ken Stilts (Set-up/Clean-up) John Enos (Set-up/Clean-up) Bill Palmerston (Set-up/Clean-up)

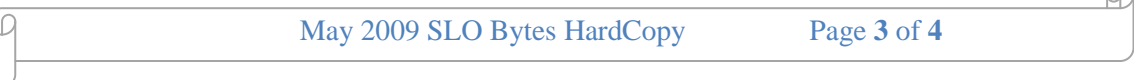

 $\Omega$ 

**Disclaimer:** Neither SLO Bytes PC Users' Group, its officers, editors, or contributors to this newsletter assume liability for damages arising out of this publication of any article, including but not limited to the listing of programming code, batch files and other helpful hints. Articles from this newsletter may be reprinted by other user groups if credit is given to both the author and newsletter from which it was taken. Reproduction of articles with a specific Copyright notice is prohibited without prior permission from the original author.

**SLO Bytes Website** [http://www.slobytes.org](http://www.slobytes.org/)

L

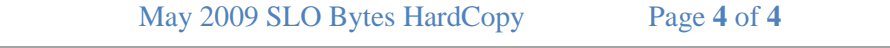